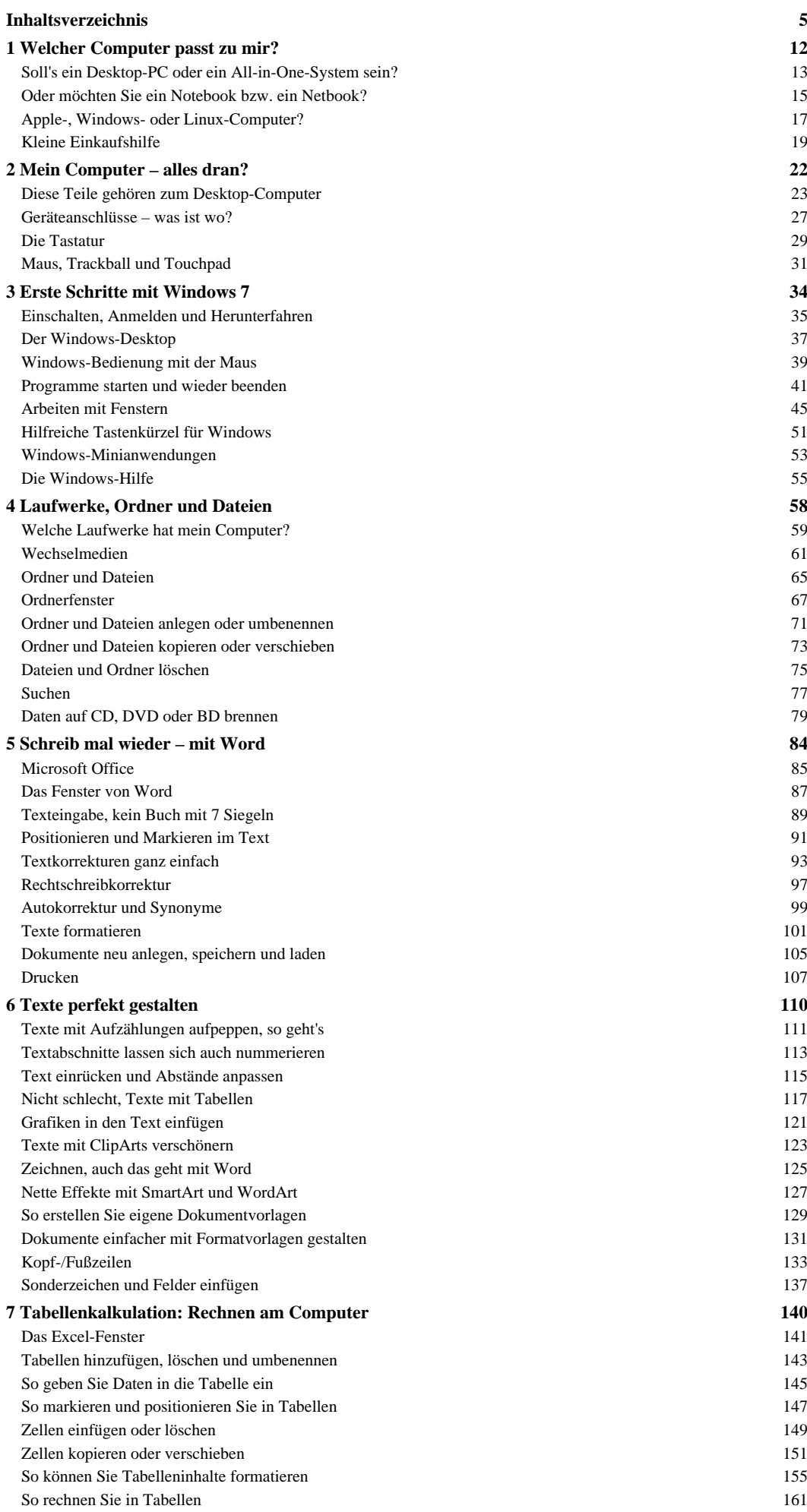

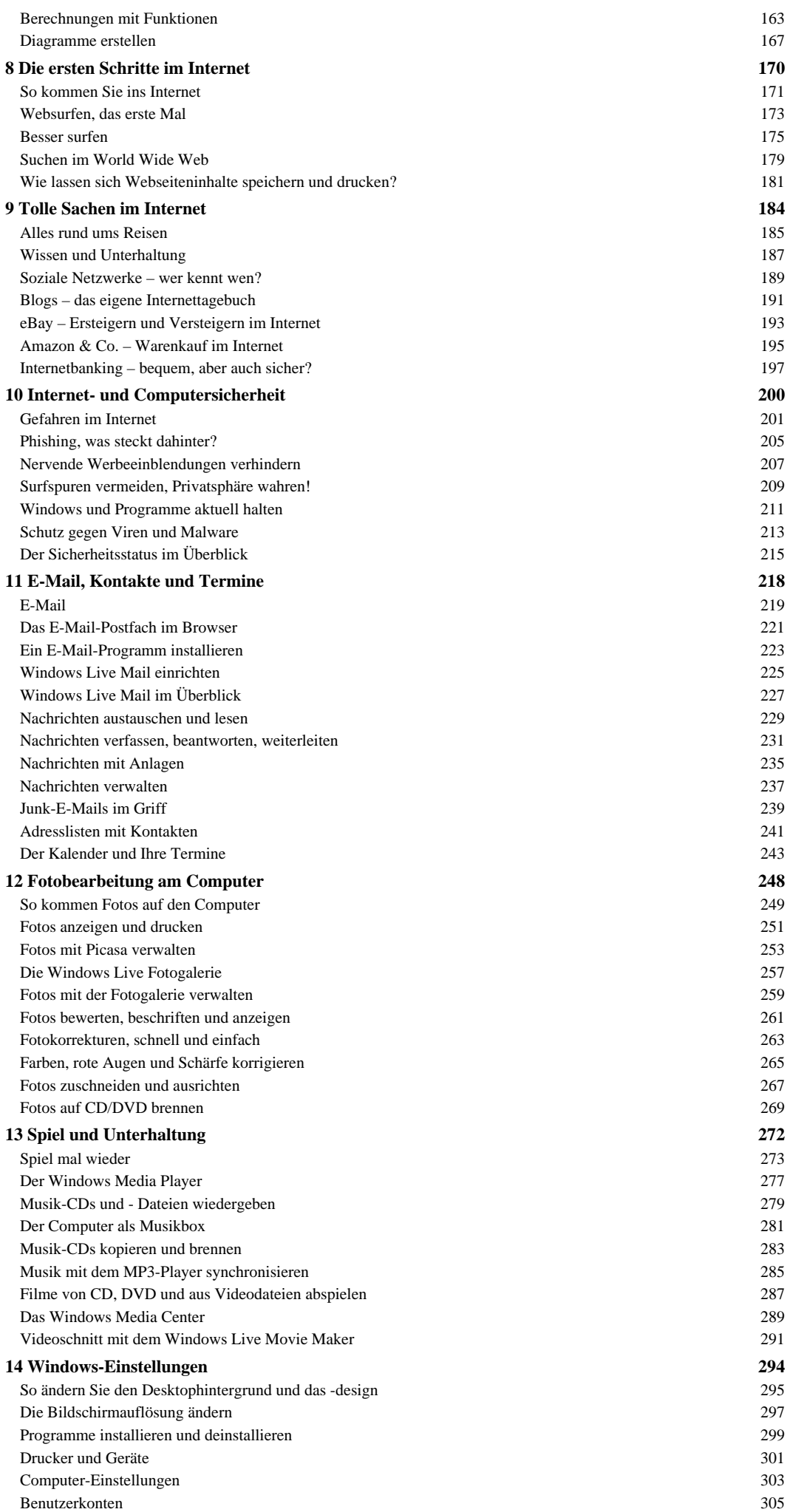

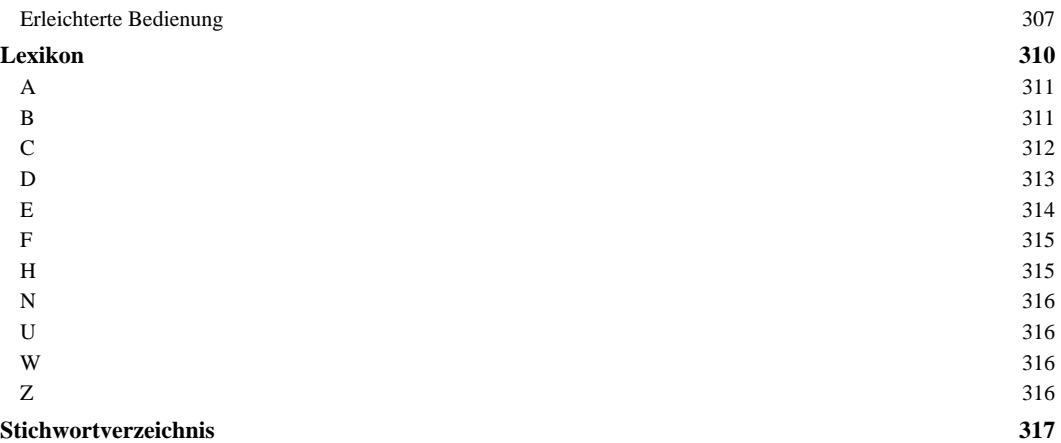

## **2 Mein Computer – alles dran?** (S. 21-25)

1 Manche Computer werden noch mit den (veralteten) Röhrenmonitoren als Anzeigegerät ausgestattet.

2 Moderner und schicker sind Flachbildschirme (TFT-Monitore), die inzwischen auch im Preis recht günstig zu haben sind.

3 Der eigentliche Computer ist meist in einem solchen Gehäuse untergebracht, das auch die Laufwerke (Festplatten,

DVD-Laufwerke etc.) aufnimmt.

4 Die Tastatur ermöglicht die Computerbedienung sowie die Texteingabe.

5 Mit der Maus werden Windows und die auf dem Computer eingerichteten Programme bedient.

6 Externe Lautsprecher ermöglichen es, Musik oder den Ton von Videos und Fernsehprogrammen am Computer zu hören.

7 Mit einem DVD-Laufwerk (Seite 60) lassen sich CDs sowie DVDs lesen und mit einem BD-Laufwerk zusätzlich Blu-ray Discs. Brenner können solche Medien beschreiben.

8 Über Kartenlesegeräte (Speicherkartenleser) können Speicherkarten von Handys, Digitalkameras etc. direkt eingelesen werden. 9 An die USB-Buchsen des Rechners oder eines USB-Hubs lassen sich Speichermedien (USB-Sticks, externe Festplatten) oder andere Geräte anschließen.

10 Mit einem Drucker lassen sich Dokumente und (bei Farbdruckern) auch Fotos auf Papier ausgeben.

11 Scanner können Vorlagen (Fotos, Buchseiten etc.) wie bei einem Fotokopierer erfassen und als Grafikdatei auf dem Rechner speichern.

12 Digitalkameras oder Videokameras lassen sich am Computer anschließen, um Fotos und Videos zu übertragen (Kapitel 12, 13).